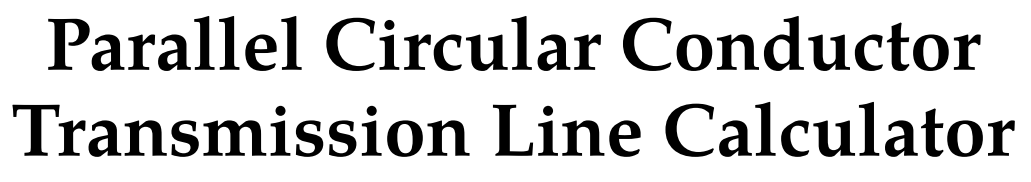

**Serge Y. Stroobandt, ON4AA**

**Copyright 2015–2020, licensed under [Creative Commons BY-NC-SA](https://creativecommons.org/licenses/by-nc-sa/4.0/)**

#### **Introduction**

This calculator is a tool for designing balanced transmission lines with a specific desired characteristic impedance  $Z_c$  and made of parallel circular conductors of a given diameter *d*. Round open wire [Lecher line](https://en.wikipedia.org/wiki/Lecher_lines), [ladder or window line](https://en.wikipedia.org/wiki/Twin-lead#Ladder_line) and twin-lead line are all balanced transmission lines which are frequently encountered as the feed line of severely mismatched multi-band wire antennas, especially the [G5RV antenna.](https://en.wikipedia.org/wiki/G5RV_antenna) The conductors being massive or hollow does not affect the characteristic impedance.

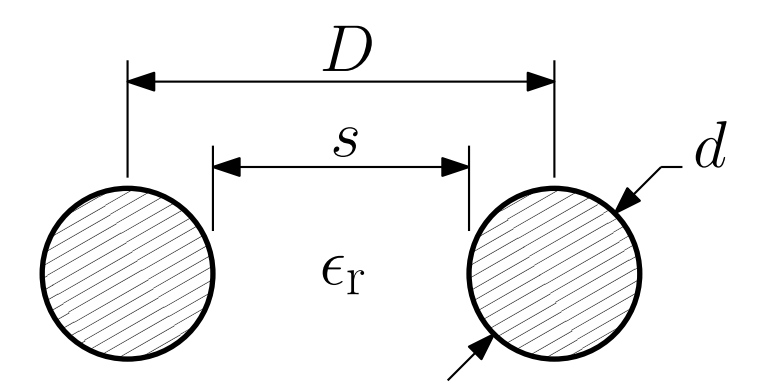

**Figure 1:** Parallel circular conductor transmission line; dimensions.

#### **Construction**

Here is an excellent construction suggestion by [Leon Salden, VK3VGA.](http://www.qrz.com/db/VK3VGA) He devised a ladder line spreader built from durable and readily available materials; a black cable tie and black polyethylene (PE) irrigation extension tube. For smaller separation distances, black LED spacers can also be used.

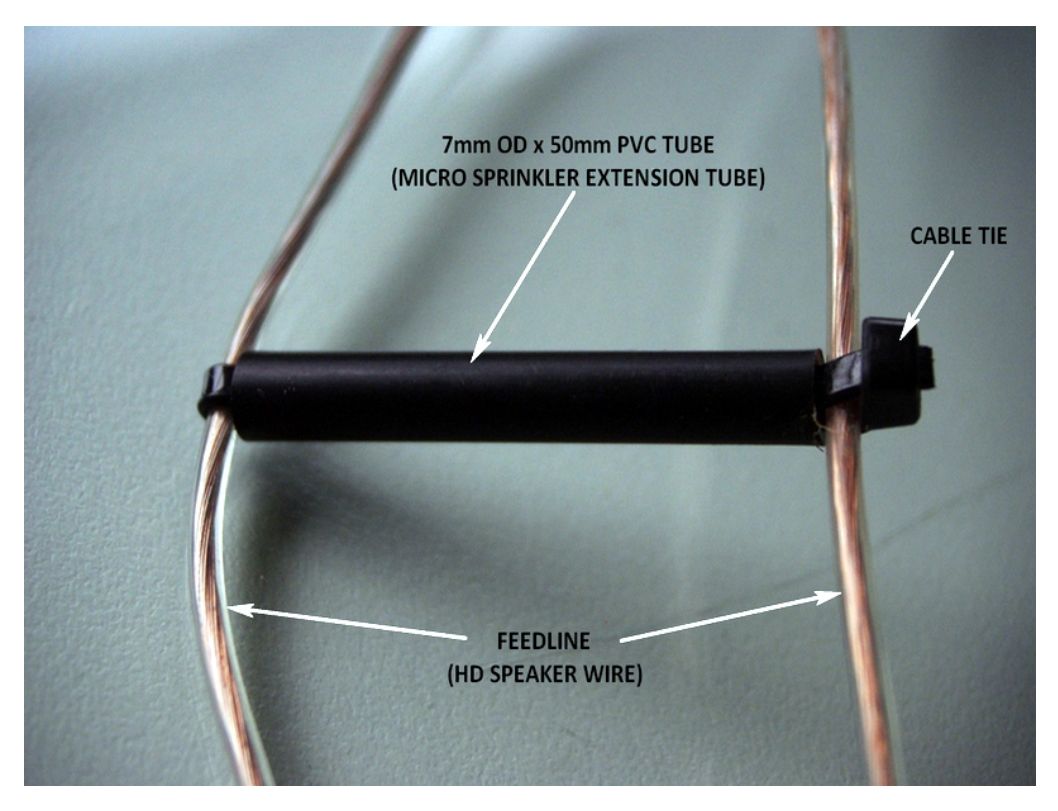

**Figure 2:** Ladder line spreader built from black irrigation extension tube and a cable tie. *Source:* Leon Salden, [VK3VGA](http://www.qrz.com/db/VK3VGA)

#### **Formulas**

<span id="page-1-0"></span>Following formula can be derived for [the characteristic impedance of a](https://en.wikipedia.org/wiki/Twin-lead#Characteristic_impedance) parallel [wire transmission line:](https://en.wikipedia.org/wiki/Twin-lead#Characteristic_impedance) [1](#page-2-0)

$$
Z_{\rm c} = \frac{Z_0}{\pi \sqrt{\epsilon_{\rm r}}} \, \text{acosh}\left(\frac{D}{d}\right) \tag{1}
$$

The [characteristic impedance of free space](https://en.wikipedia.org/wiki/Impedance_of_free_space) is exactly:

$$
Z_0 = \sqrt{\frac{\mu_0}{\epsilon_0}} = \mu_0 \cdot c_0 \approx 376.73 \,\Omega \tag{2}
$$

where:

 $c_0 = 299\,792\,458\,\frac{\text{m}}{\text{s}}$ : the speed of light in free space s  $\mu_0 = 4\pi \cdot 10^{-7} \frac{\text{H}}{\text{m}}$ : the free space permeability  $\epsilon_0 = \frac{1}{10}$  $μ_0c_0^2$  $_{\overline{2}}$ : the absolute permittivity of free space  $Z_0$ : the characteristic impedance of free space

Rearranging and solving Eq. [1](#page-1-0) for *D*:

$$
D = d \cdot \cosh\left(\pi \frac{Z_c}{Z_0} \sqrt{\epsilon_r}\right) \tag{3}
$$

$$
s = D - d \tag{4}
$$

where:

*D*: the centre to centre distance

*d*: the diameter of the circular conductors

 $Z_{\rm c}$ : the desired characteristic impedance of the transmission line

 $Z_0$ : the characteristic impedance of free space

 $\epsilon_r$ : the relative dielectric constant of the surrounding medium (1.00054 for air)

*s*: the space between the circular conductors

## **Brython source code**

Here is the [Brython](https://www.brython.info/static_doc/en/intro.html) code of this calculator. Brython code is not intended for running stand alone, even though it looks almost identical to [Python](https://www.python.org/) 3. Brython code runs on the client side in the browser, where it is transcoded to secure [Javascript](http://en.wikipedia.org/wiki/JavaScript).

License: [GNU GPL version 3](https://www.gnu.org/licenses/gpl.html) Download: [zc.circular.py](http://hamwaves.com/zc.circular/zc.circular.py)

## **Measuring characteristic impedance**

The characteristic impedance of a transmission line can easily be determined from two vector network analyser (VNA) measurements. This is explained in detail [here](https://hamwaves.com/zc.measuring/en/index.html).

# **References**

1. Robert A. Chipman. *Theory and Problems of Transmission Lines*. McGraw-Hill Book Company; 1968.

<span id="page-2-0"></span>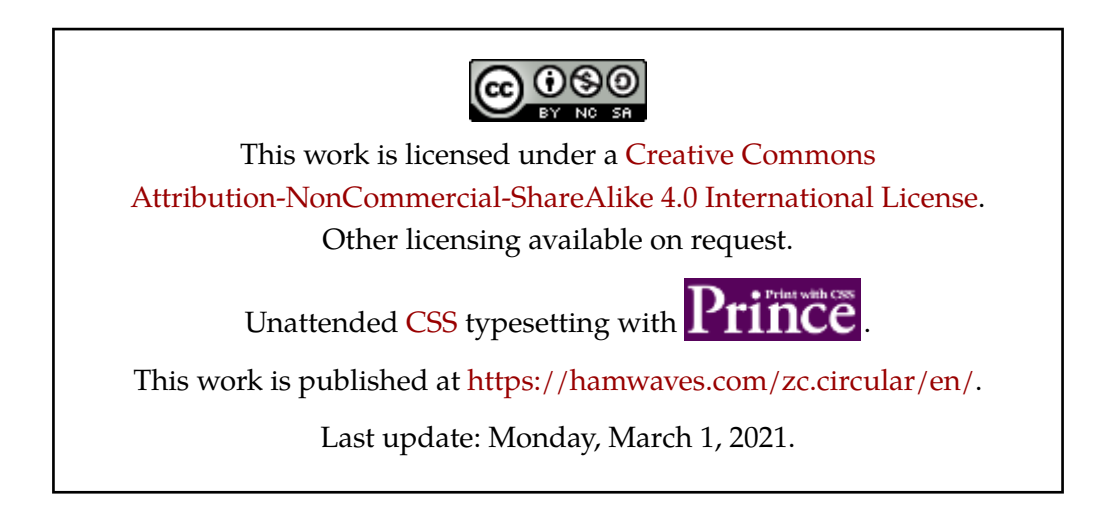